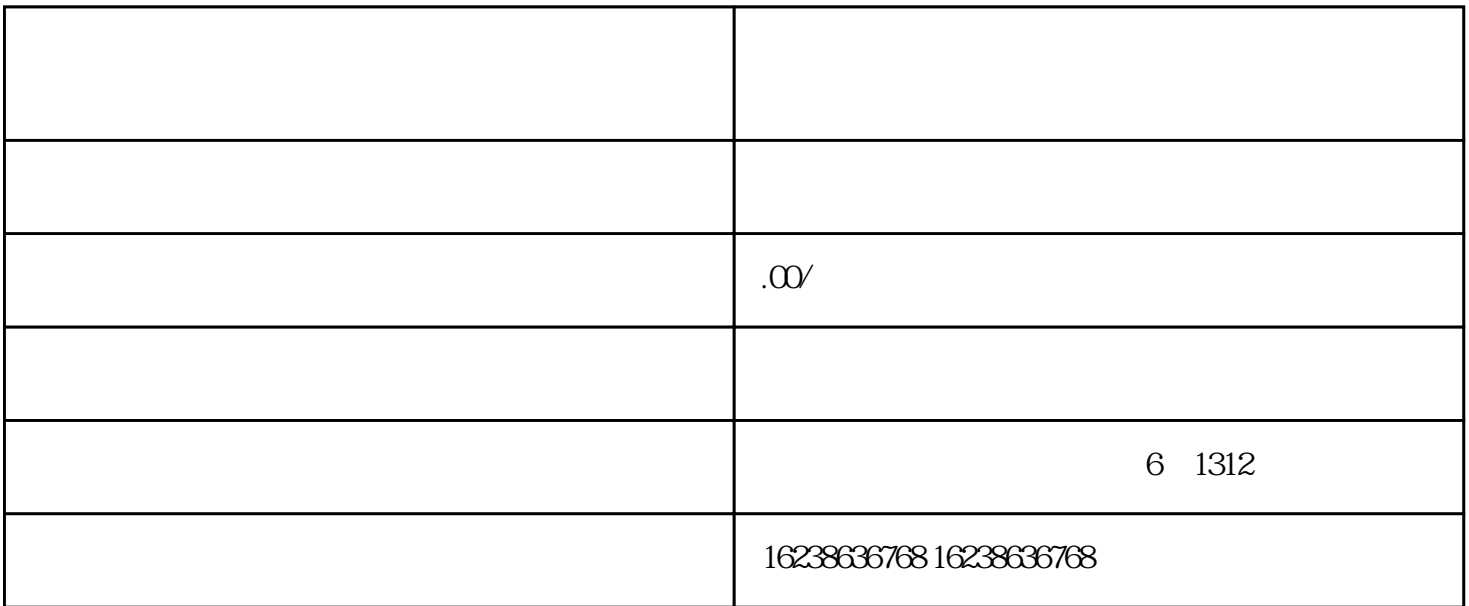

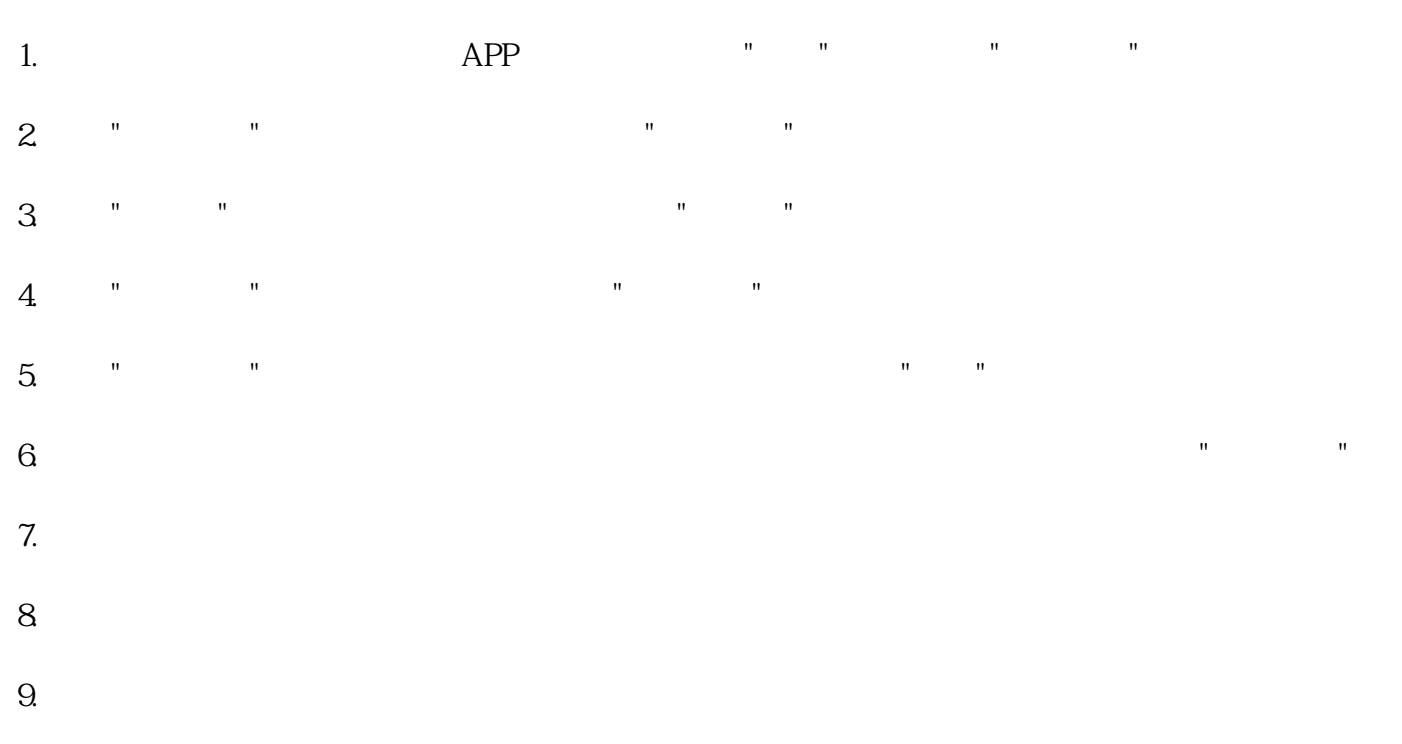

- 1.  $\blacksquare$
- 
- $2.$
- $3.$
- $4.$